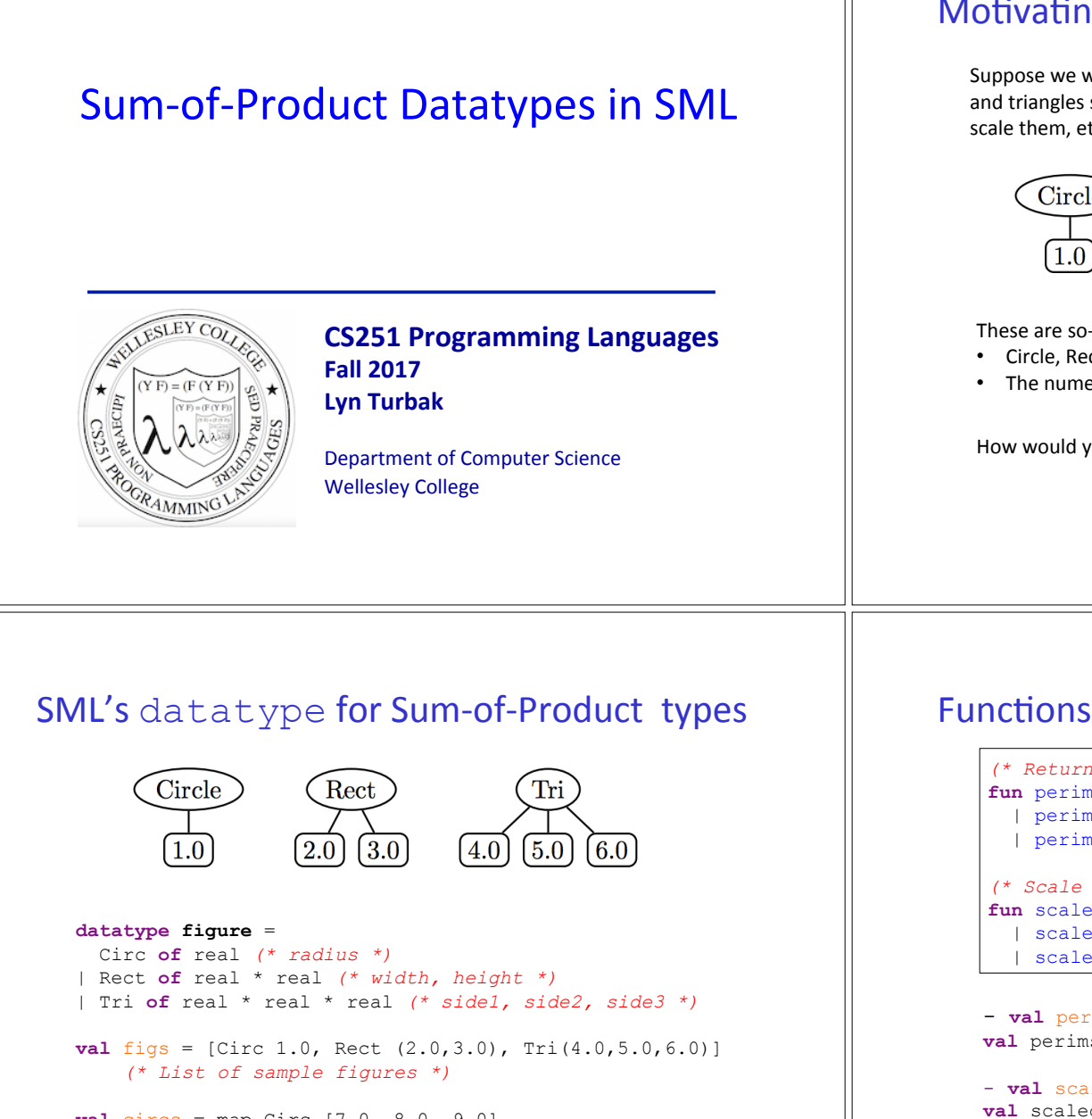

## Motivating example: geometric figures

Suppose we want to represent geometric figures like circles, rectangles, and triangles so that we can do things like calculate their perimeters, scale them, etc. (Don't worry about drawing them!)

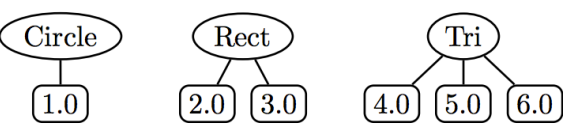

These are so-called **sum of products** data:

- Circle, Rec, and Tri are tags that distinguish which one in a sum
- The numeric children of each tag are the product associated with that tag.

How would you do this in Java? In Python?

Sum-of-Product Datatypes in SML 2

```
val circs = map Circ [7.0, 8.0, 9.0] 
     (* List of three circles *)
```
Sum-of-Product Datatypes in SML 3

# Functions on datatype via pattern matching

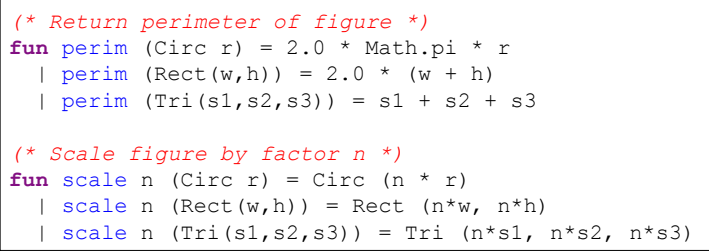

- **val** perims = map perim figs **val** perims = [6.28318530718,10.0,15.0] : real list

```
- val scaledFigs = map (scale 3.0) figs 
val scaledFigs = [Circ 3.0,Rect (6.0,9.0), 
                   Tri (12.0,15.0,18.0)] : figure list
```
Sum-of-Product Datatypes in SML 4

#### Options

SML has a built-in option datatype defined as follows:

```
datatype 'a option = NONE | SOME of 'a 
      - NONE 
      val it = NONE : 'a option 
      - SOME 3; 
      val it = SOME 3 : int option 
      - SOME true; 
      val it = SOME true : bool option 
                                     Sum-of-Product Datatypes in SML 5
                                                                        - List.map into_100 [5, 3, 0, 10]; 
                                                                        val it = [SOME 20,SOME 33,NONE,SOME 10] : int option list 
                                                                        - fun addOptions (SOME x) (SOME y) = SOME (x + y)= | addOptions (SOME x) NONE = NONE 
                                                                        = | addOptions NONE (SOME y) = NONE 
                                                                        = | addOptions NONE NONE = NONE; 
                                                                       val addOptions = fn : int option -> int option -> int option 
                                                                        - addOptions (into 100 5) (into 100 10);
                                                                       val it = SOME 30 : int option 
                                                                        - addOptions (into 100 5) (into 100 0);
                                                                       val it = NONE: int option 
                                                                                                                   Sum-of-Product Datatypes in SML 6
```
## Options and List.find

 $(*$  List.find : ('a -> bool) -> 'a list -> 'a option \*)  $-$  List.find (**fn**  $y \Rightarrow (y \mod 2) = 0)$  [5,8,4,1]; val it = SOME 8 : int option

 $-$  List.find (**fn** z => z < 0) [5,8,4,1]; val it = NONE : int option

## Thinking about options

Sample Use of Options

**val** into  $100 =$  **fn** : int  $\rightarrow$  int option

- **fun** into\_100 n = **if** (n = 0) **then** NONE **else** SOME (100 div n);

What problem do options solve?

How is the problem solved in other languages?

Sum-of-Product Datatypes in SML 7

### Creating our own list datatype

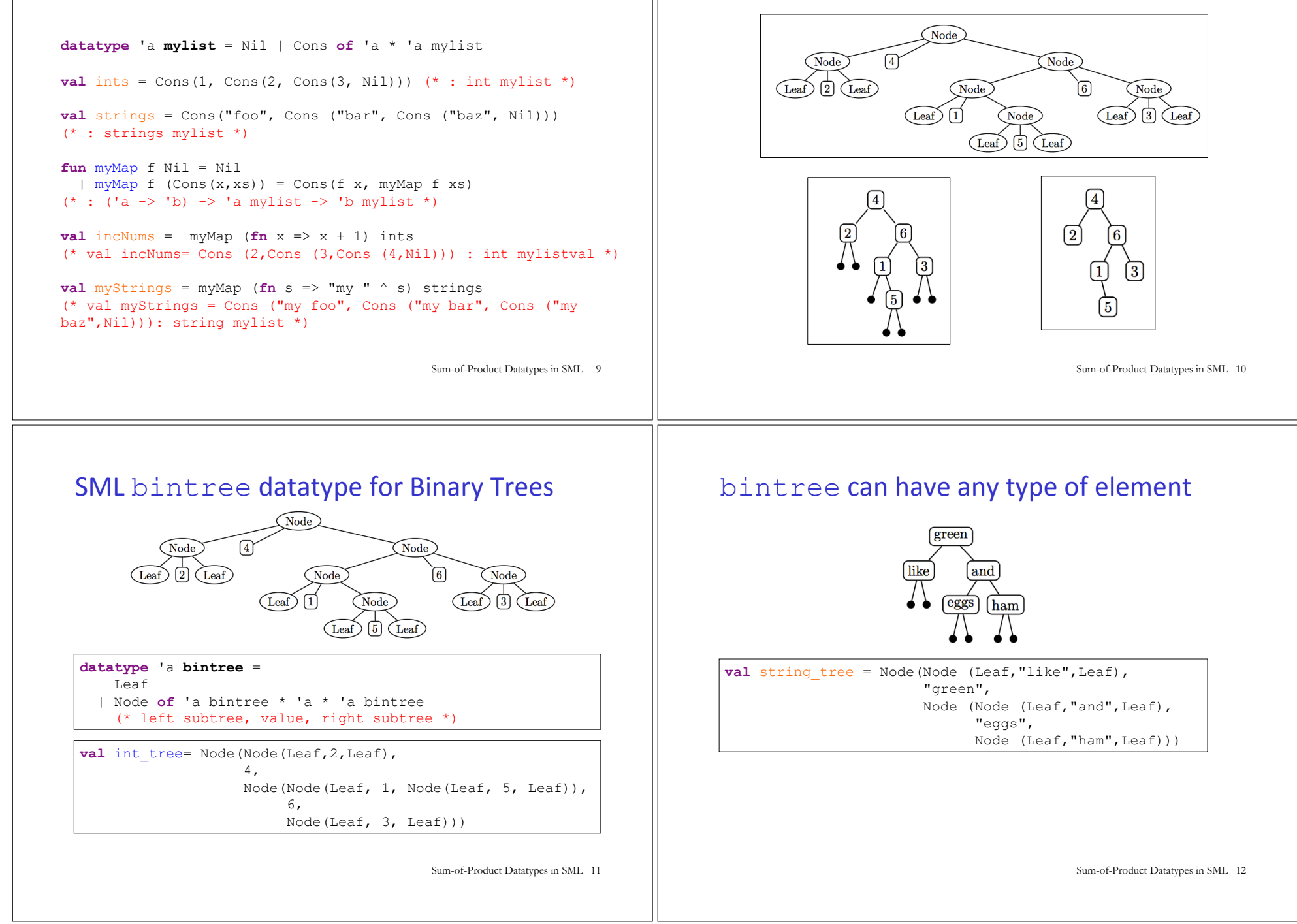

**Binary Trees** 

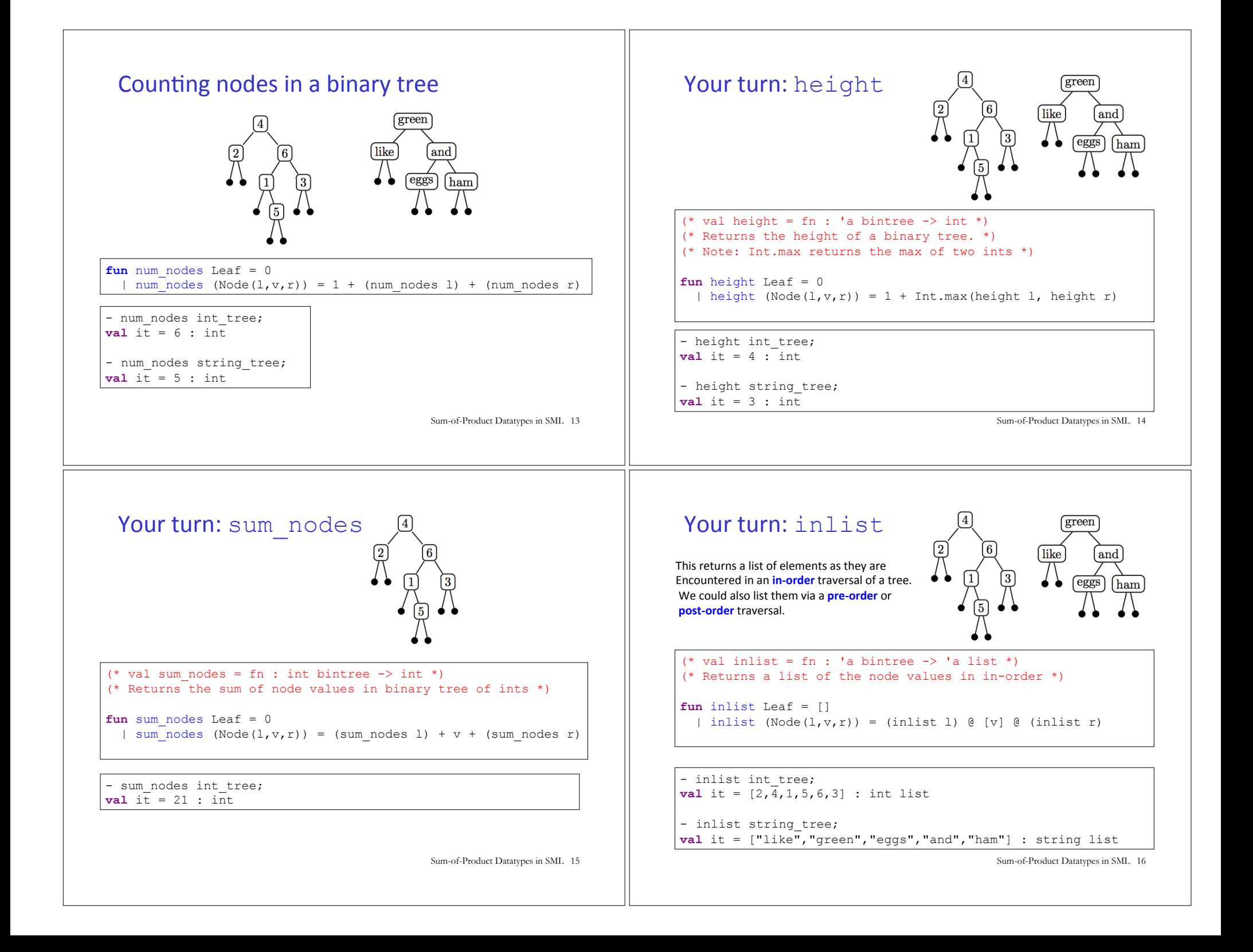

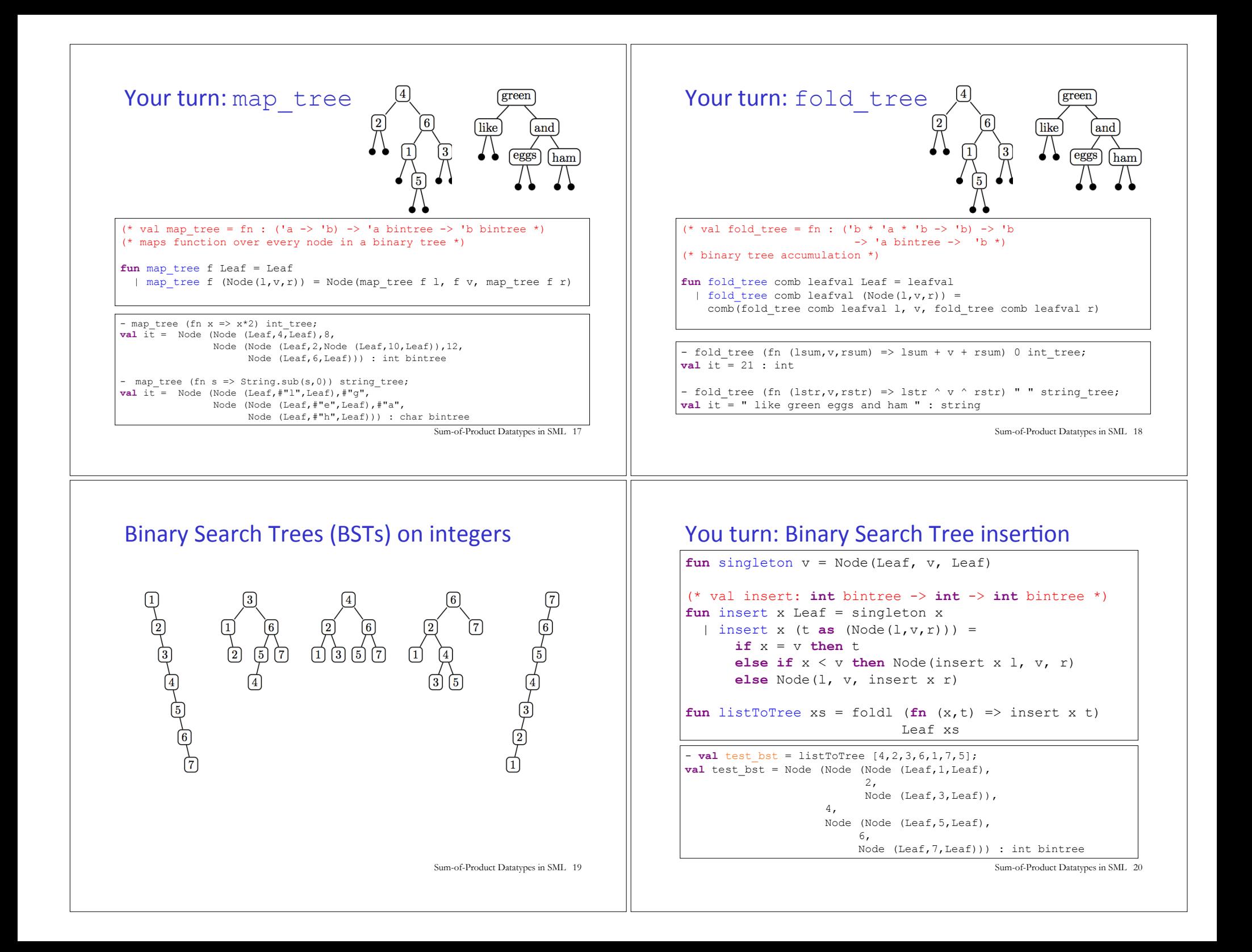

## Your turn: Binary Search Tree membership

```
(val member: ''a -> ''a bintree -> bool *) 
fun member x Leaf = false 
 | member x (Node(1, v, r)) = (x = v) orelse member x l orelse member x r
```
- **val** test member = map  $(\textbf{fn} i \implies (i, \text{member } i$ test bst))  $[0,1,2,3,4,5,6,7,8]$ ; **val** it =  $[(0, false), (1, true), (2, true), (3, true),$ (4,true),(5,true),(6,true),(7,true), (8,false)] : (int \* bool) list

## **Balanced Trees (PS7)**

BSTs are not guaranteed to be balanced.

But there are other tree data structures that do guarantee balance: AVL trees, Red/Black trees, 2-3 trees, 2-3-4 trees.

In PS6 you will experiment with 2-3 trees.

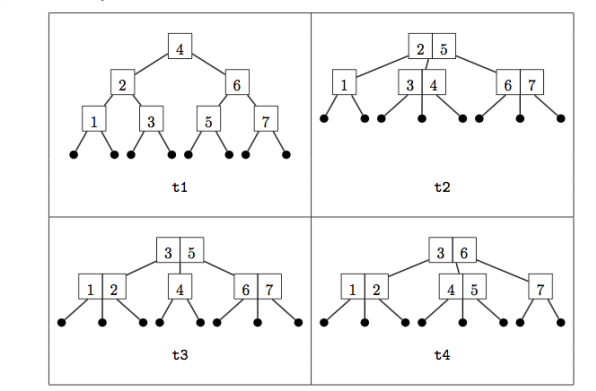

Sum-of-Product Datatypes in SML 21

Sum-of-Product Datatypes in SML 22